You can start Matlab with the following short commands

Version 2021b: m2021b Version 2020b: m2020b Version 2019b: m2019b Version 2019b: m2018b

You can start Your matlab script (\*.m file) with the following generic command: matlab.batch inputfile.m

Hint 1: Please remove all graphical output from Your matlab script!

Hint 2: For the usage of this generic job script matlab.batch inputfile.m You need the right matlab environment.

If the matlab environment ist not (!) set permanently in Your Account please set the right matlab version in Your current terminal with the command: module purge; module load/v2020b.

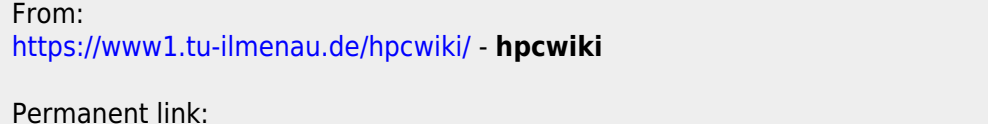

**<https://www1.tu-ilmenau.de/hpcwiki/doku.php?id=matlab&rev=1638464034>**

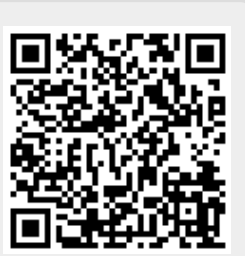

Last update: **2021/12/02 17:53**